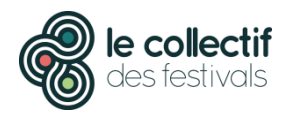

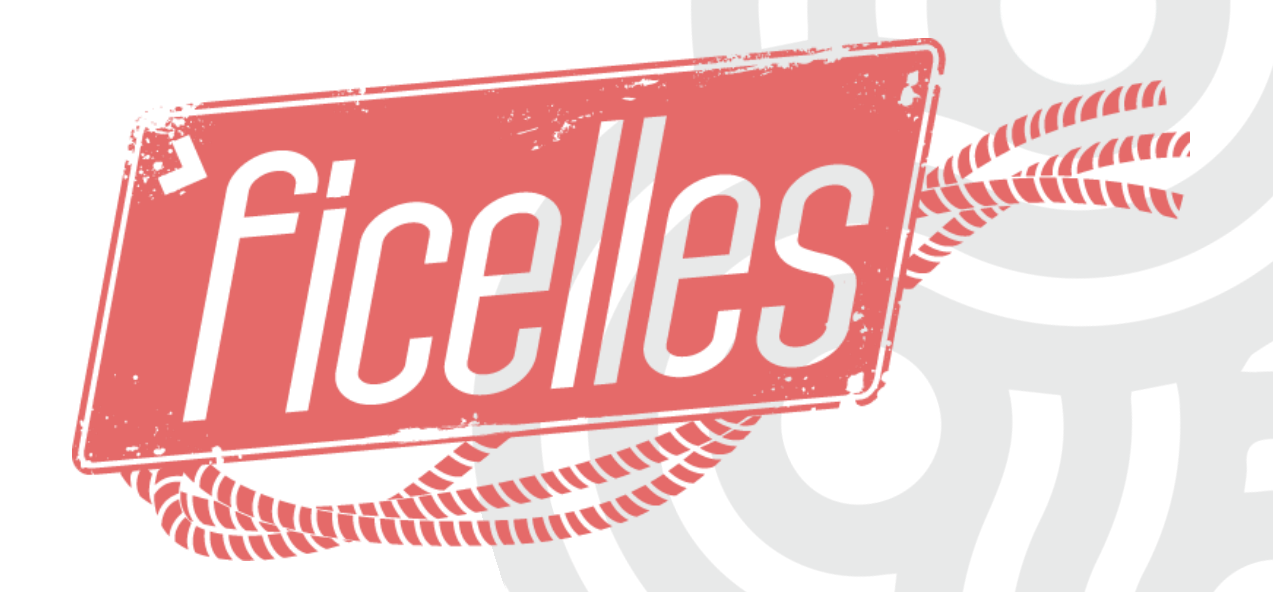

## RÉDUIRE LES IMPACTS ENVIRONNEMENTAUX DU NUMÉRIQUE

an an air an amhraichean an chomadachd ann an chomadachd an an chomadachd an an an an chomadachd an an an an a<br>Banacanan an air an chomadachd ann an chomadachd ann an chomadachd an an an an chomadachd an an an an an an a

# Les impacts environnementaux et sociaux du numérique

Pour calculer l'empreinte du numérique, on doit prendre en compte toutes les étapes du cycle de vie des technologies de l'information et de la communication, de la fabrication des matériels aux déchets, en passant par l'utilisation.

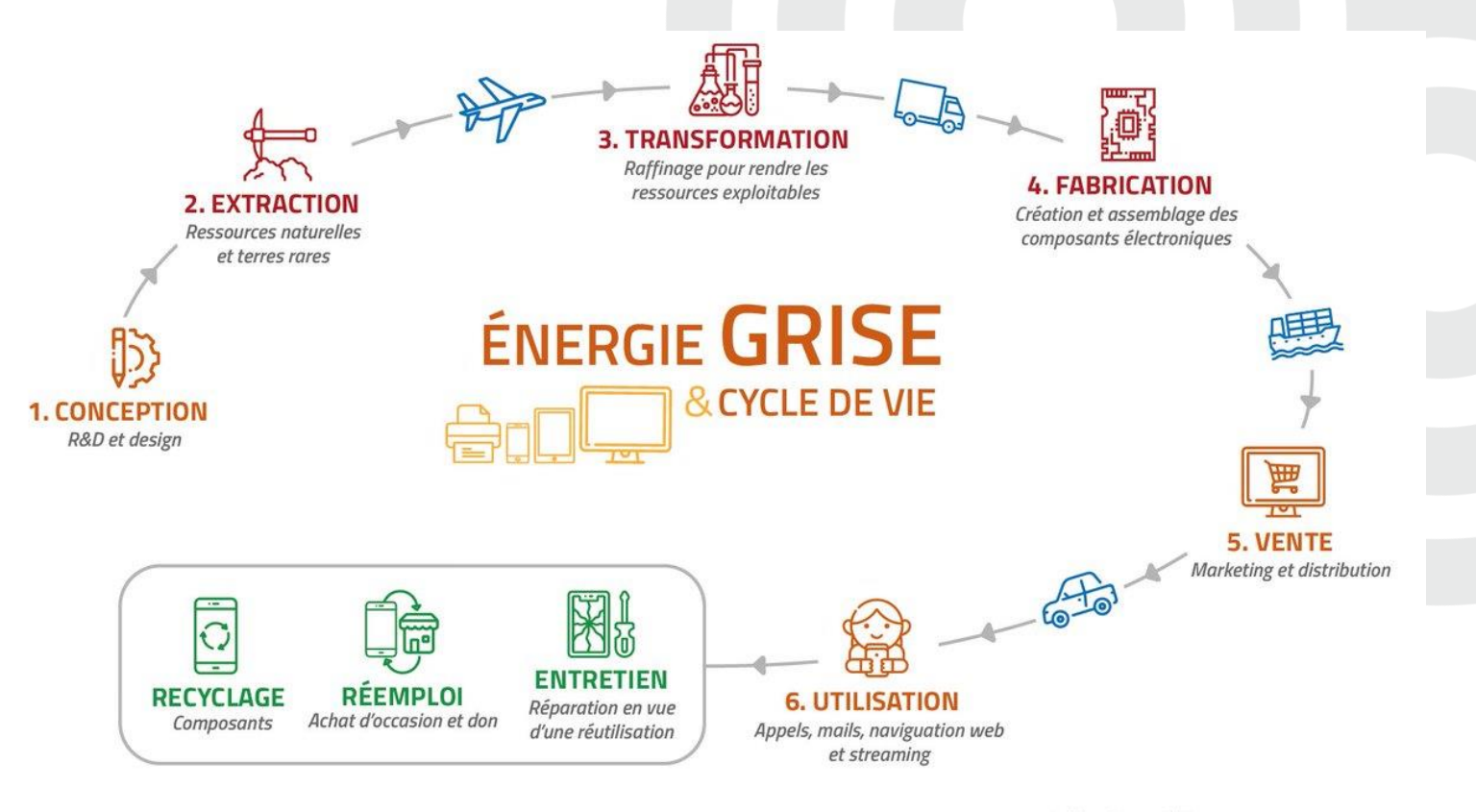

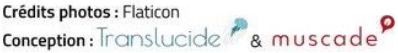

# Les impacts environnementaux et sociaux du numérique

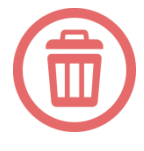

### **Pollutions et déchets** :

40 à 70 millions de tonnes d'e-déchets sont générées à travers le monde chaque année et la plupart ne sont pas valorisées

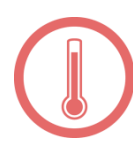

### **Changement climatique**

Les TIC génèrent 4 % du CO<sub>2</sub> mondial soit l'équivalent de l'aviation civile. D'ici 2025, on estime que ce chiffre passera à 8 % soit l'équivalent de l'automobile.

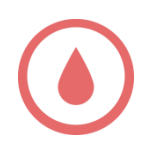

### Impacts sur la **biodiversité et les écosystèmes**

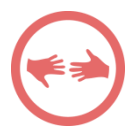

### **Impacts sociaux**

Exploitations de la main d'œuvre, travail des enfants, guerres civiles…

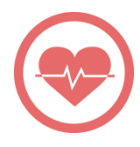

### **Santé humaine**

Exposition aux produits toxiques pour la fabrication, pollution des sols, troubles musculo-squelettiques, ondes électromagnétiques, fatigue visuelle, troubles de la concentration…

> **Heureusement, quelques trucs et astuces permettent de réduire ces impacts !**

<u> Trinition de la contrasta de la contrasta de la contrasta de la contrasta de la contrasta de la contrasta de</u> 

**Une vidéo pour comprendre l'impact [environnemental](https://www.youtube.com/watch?v=HKJJy_SNNg8)  d'internet**∫h

# Les équipements (matériels, logiciels)

**Les terminaux (ordi, téléphones, appareils connectés…) représentent près des ¾ des impacts environnementaux du numérique.**

**Les « 5 R » : Réduire, Réparer, Réutiliser, Recycler et Réinventer :**

**Limiter les achats**, préférer du **matériel adapté à ses besoins, robuste, évolutif, de bonne qualité, labellisés** ([Voir le site de l'ADEME](https://www.ademe.fr/labels-environnementaux)), avoir des **garanties** longues. Acheter du reconditionné.

*A noter qu'un portable consomme 50 à 80 % moins d'énergie qu'un ordinateur fixe.*

- **Prendre soin de son matériel** : le dépoussiérer à l'extérieur mais également faire le ménage à l'intérieur (trier et supprimer les fichiers inutiles, utiliser des programmes de nettoyage du système type Ccleaner)
- **Alléger son système d'exploitation** : éviter les applications inutiles, préférer la synchronisation manuelle à la synchro permanente…

# Les équipements (matériels, logiciels)

- Activer la **mise en veille** automatique, baisser la **luminosité** de l'écran, régler les paramètres d'économie d'énergie, **éteindre** l'ordinateur, **débrancher** la connexion internet la nuit
- Assurer la **fin de vie de ses appareils** : réparer avant de jeter, réutiliser (il existe des initiatives locales de réemploi : recycleries, Ordi solidaire…) ou jeter proprement dans les DEEE (déchets d'équipements électriques et électroniques)
- Choisir des **logiciels et des programmes libres** pour limiter le pouvoir des multinationales

ରିଗରିକାରି ଗରିକାରି ଗରିକାରି ଗରିକାରି ଗରିକାରି ଗରିକାରି ଗରିକାରି ଗରିକାରି ଗରିକାରି ଗରିକାରି ଗରିକାରି ଗରିକ

## Les mails

*L'envoi d'un e-mail représente en moyenne l'utilisation d'une ampoule pendant 1h !*

- **Trier sa boîte mail** : ne conserver que les mails nécessaires, mettre directement à la corbeille les spams et se désinscrire des newsletters jamais parcourues d'un seul clic grâce au site [Cleanfox](https://beta.cleanfox.io/fr?fox_referrer=https://www.google.com/) (ne fonctionne pas avec tous les comptes de messagerie)
- Mieux **cibler ses destinataires** et limiter les envois en nombre, ne pas « répondre à tous » si c'est inutile.
- Envoyer des **mails moins lourds** : préférer le format HTML, supprimer les pièces jointes (images, pdf) qui ne sont pas nécessaires, compresser les autres (avec **[Smallpdf,](https://smallpdf.com/fr) [Tinypng](https://tinypng.com/)...)**. Eviter les images dans la signatures.

# La navigation sur internet

*29 millions d'internautes français effectuent en moyenne 949 recherches par an, ce qui correspond à l'émission d'environ 287 600 tonnes équivalent CO2 soit plus de 1,5 million de kilomètres parcourus en voiture.* 

- **Choisir son navigateur** : Firefox tend à limiter son impact. Sinon, utiliser Safari sur Mac et Internet Explorer sur PC, ils sont optimisés pour ces systèmes d'exploitation. Chrome est quant à lui très énergivore.
- **Taper directement l'adresse** d'un site ou l'enregistrer dans ses favoris plutôt que passer par un moteur de recherche : cela divise par 4 l'émission de gaz à effet de serre !

**Optimiser ses recherches** avec les bons mots clés

# La navigation sur internet

Utiliser un **moteur de recherche « utile»** : Lilo, qui permet d'investir dans des projets solidaires ou Ecosia, qui compense les émissions de carbone en plantant des arbres par exemple

#### **Eviter la multiplication des onglets**

- Tout lire en ligne n'est pas forcément la panacée : pour un document demandant un quart d'heure de lecture, mieux vaut l'**imprimer**, à condition que l'imprimante soit réglée sur noir & blanc, recto-verso et 2 pages par feuilles
- Pour les vidéos longues : on abandonne le streaming, très énergivore pour le téléchargement. Pour les petites vidéos, idem si on la regarde plusieurs fois.

## Un site web moins impactant

- **Alléger son site internet** : éviter une page d'accueil trop lourde, limiter images et vidéos et les optimiser, utiliser des plugins (type caches) pour augmenter la vitesse de chargement, préférer le blanc…
- Profiter d'une refonte du site pour **construire un site éco-conçu**. Penser le cahier des charges en fonction, se faire aider d'un développeur spécialisé. Voir les 115 bonnes pratiques d'éco[-conception](https://collectif.greenit.fr/ecoconception-web/) web.
- **Choisir un hébergeur** dont les serveurs se trouvent au plus près des lecteurs du site (en France si la cible est essentiellement française).
- **Choisir un hébergeur « vert »** : qui utilise des énergies renouvelables pour alimenter les serveurs, compense le carbone… (Infomaniak, OVH par exemple)

# Pour aller plus loin

## **[GreenIT](https://www.greenit.fr/)**

Le site d'actu du numérique responsable

## **[Le site d'](http://ecoinfo.cnrs.fr/)EcoInfo**

Le groupement de services EcoInfo, ce sont des ingénieurs, des chercheurs, des étudiants des secteurs de la recherche et de l'enseignement supérieur en France autour d'un objectif commun : **Agir pour réduire les impacts (négatifs) environnementaux et sociétaux des TICs** (Technologies de l'Information et de la communication)

## **[GreenCode](https://label.greencodelab.org/) Label**

Un label d'éco-conception des sites web